# Transforming and enhancing metadata for enduser discovery: a case study

#### **Edward M. Corrado**

Director of Library Technology ecorrado@binghamton.edu

#### Rachel Jaffe

Metadata Catalog Librarian rjaffe@binghamton.edu

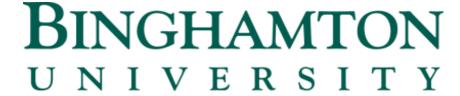

STATE UNIVERSITY OF NEW YORK

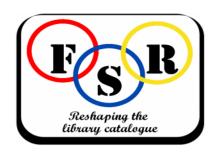

### Binghamton University (SUNY)

**Binghamton University**, one of four comprehensive doctoral research universities within the State University of New York, is recognized for stellar academics, an international focus, high graduation rates and overall value.

Undergraduates: 12,356

Graduate students: 2,952

Average SAT score range: 1220-1385

Average ACT score range: 27-30

• Top 25% of high school class: 87.9%

 In the past 10 years, 91% of freshmen returned for their sophomore year

Students of color: 28%

International students: 15%

Students come from 45 states and 100 countries

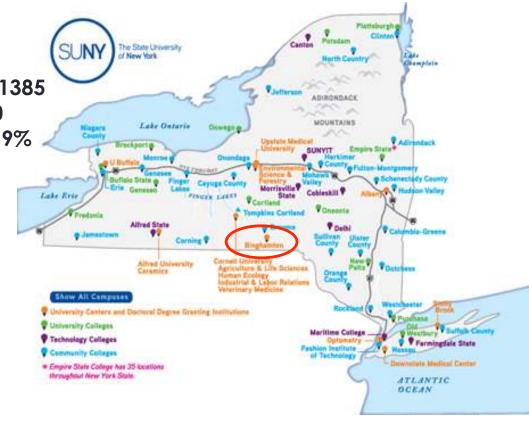

# Digital Preservation & Resource Discovery @ Binghamton

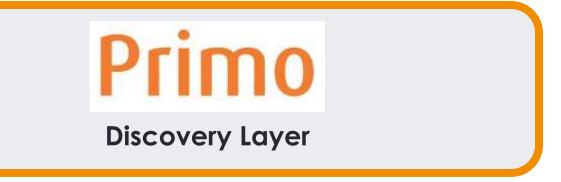

Rosetta

Digital
Preservation
System

Primo Central Aleph ILS

### Digital Projects @ Binghamton

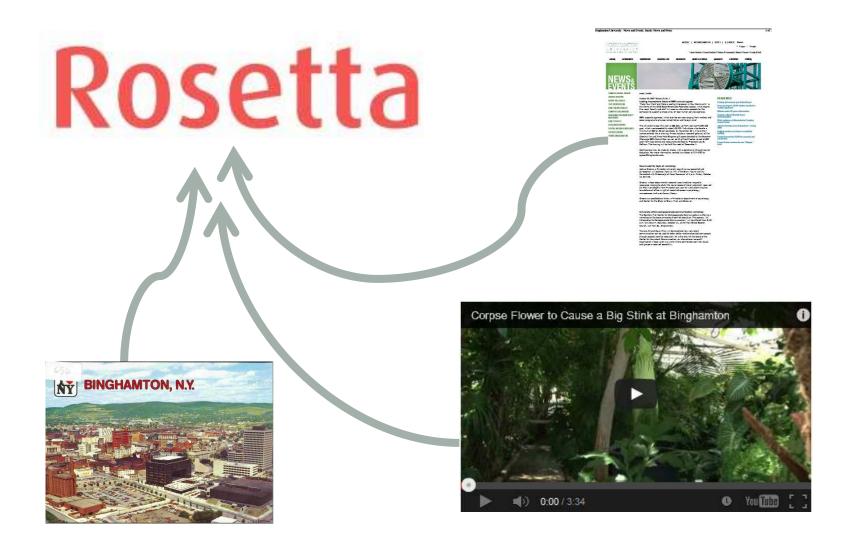

### Digital Projects @ Binghamton

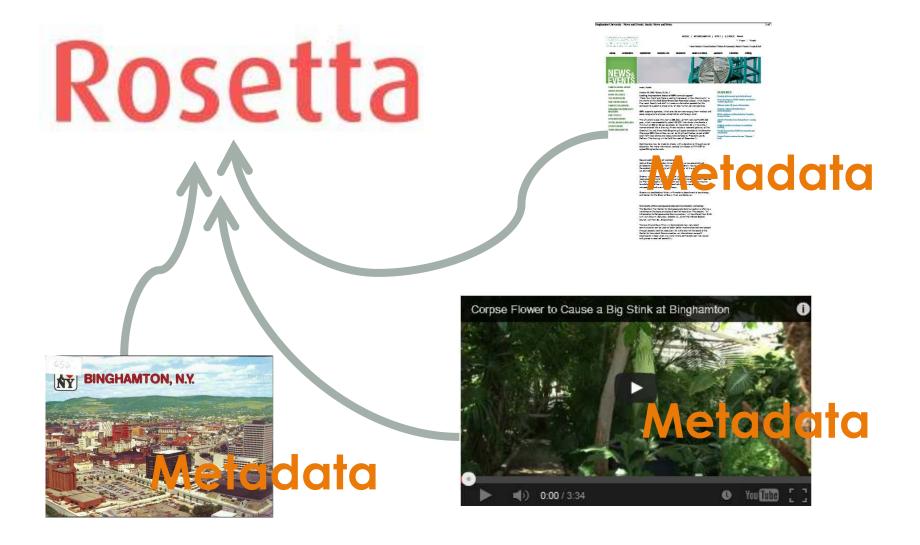

### University Photographs Collection: University Photographer's Workflow

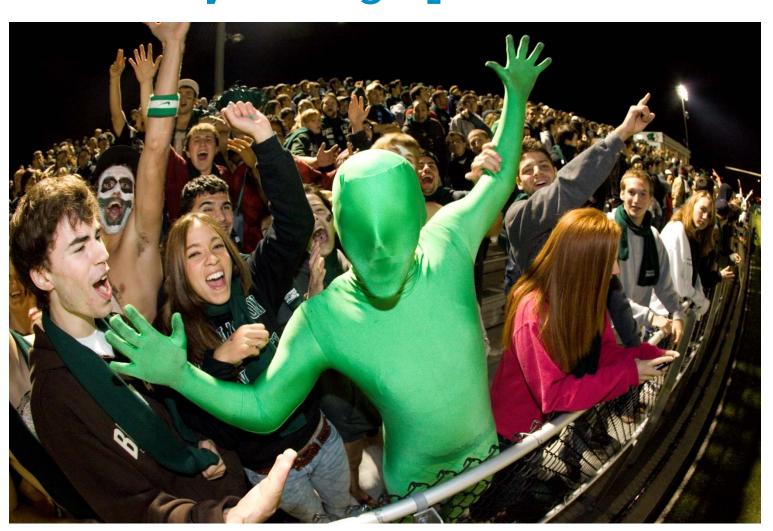

# University Photographs Collection: University Photographer's Workflow

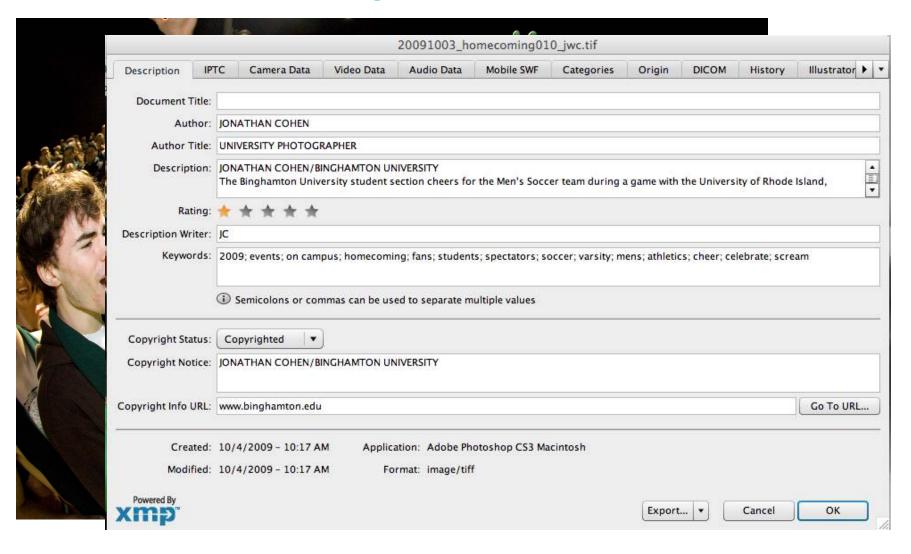

### Overview of the Libraries' Workflow

### Initial Set-up

#### Metadata Librarian

**Create metadata Evaluate** Review & **Identify** new embedded form and DC keywords to approve and photo files; mapping table in metadata; metadata be mapped; photographs discovery layer determine the preservation update DC system; create keyword kevword & mappings & mapping fields to be creator mapping table added tables Write shell Write shell Run scripts, scripts to extract scripts to output DC Receive publish transform & map keywords & metadata as other metadata embedded **CSV** file created by metadata photographer

Director of Library Technology

### Overview of the Libraries' Workflow

### Subsequent Loads

Metadata Librarian

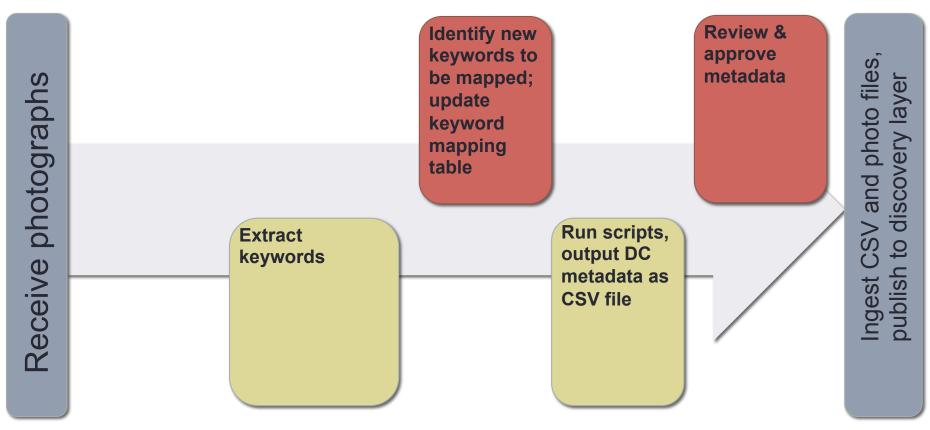

**Director of Library Technology** 

## Extracting, Evaluating and Transforming Metadata

```
ecorrado@ecorrado: ~/exlibris/rosetta/university photo/cumulus
ecorrado@ecorrado:~/exlibris/rosetta/university photo/cumulus$ exiftool -X -XMP-dc:* -XMP-photoshop:* 20091003 homecoming010 jwc
<?xml version='1.0' encoding='UTF-8'?>
<rdf:RDF xmlns:rdf='http://www.w3.org/1999/02/22-rdf-syntax-ns#'>
<rdf:Description rdf:about='20091003_homecoming010_jwc.tif'</pre>
 xmlns:et='http://ns.exiftool.ca/1.0/' et:toolkit='Image::ExifTool 8.60'
 xmlns:XMP-dc='http://ns.exiftool.ca/XMP/XMP-dc/1.0/'
 xmlns:XMP-photoshop='http://ns.exiftool.ca/XMP/XMP-photoshop/1.0/'>
 <XMP-dc:Format>image/tiff</XMP-dc:Format>
 <XMP-dc:Rights>JONATHAN COHEN/BINGHAMTON UNIVERSITY</XMP-dc:Rights>
 <XMP-dc:Subject>
 <rdf:Bag>
  <rdf:li>2009</rdf:li>
  <rdf:li>events</rdf:li>
  <rdf:li>on campus</rdf:li>
  <rdf:li>homecoming</rdf:li>
  <rdf:li>fans</rdf:li>
  <rdf:li>students</rdf:li>
  <rdf:li>spectators</rdf:li>
  <rdf:li>soccer</rdf:li>
  <rdf:li>varsitv</rdf:li>
  <rdf:li>mens</rdf:li>
  <rdf:li>athletics</rdf:li>
  <rdf:li>cheer</rdf:li>
  <rdf:li>celebrate</rdf:li>
  <rdf:li>scream</rdf:li>
 </rdf:Bag>
 </XMP-dc:Subject>
 <XMP-dc:Description>JONATHAN COHEN/BINGHAMTON UNIVERSITY
The Binghamton University student section cheers for the Men's Soccer team during a game with the University of Rhode Island,
Saturday night, October 3, 2009. The game ended in a 1-1 tie.</XMP-dc:Description>
 <XMP-dc:Creator>JONATHAN COHEN</XMP-dc:Creator>
 <XMP-photoshop:ColorMode>RGB</XMP-photoshop:ColorMode>
 <XMP-photoshop:ICCProfileName>Adobe RGB (1998)</XMP-photoshop:ICCProfileName>
 <XMP-photoshop:Source>BINGHAMTON UNIVERSITY</XMP-photoshop:Source>
 <XMP-photoshop:Credit>JONATHAN COHEN/BINGHAMTON UNIVERSITY</XMP-photoshop:Credit>
 <XMP-photoshop:Country>USA</XMP-photoshop:Country>
 <XMP-photoshop:State>NY</XMP-photoshop:State>
 <XMP-photoshop:City>VESTAL</XMP-photoshop:City>
 <XMP-photoshop:DateCreated>2009:10:03</XMP-photoshop:DateCreated>
 <XMP-photoshop:CaptionWriter>JC</XMP-photoshop:CaptionWriter>
 <XMP-photoshop:AuthorsPosition>UNIVERSITY PHOTOGRAPHER</XMP-photoshop:AuthorsPosition>
 <XMP-photoshop:History></XMP-photoshop:History>
/rdf:Description>
ecorrado@ecorrado:~/exlibris/rosetta/university_photo/cumulus$
```

# Extracting, Evaluating and Transforming Metadata

| ×_□                                                                                                    |                           | ~/exlibris/rosetta/university_pho | oto/cumulus                                                                       |
|----------------------------------------------------------------------------------------------------|---------------------------|-----------------------------------|-----------------------------------------------------------------------------------|
| ecorrado@ecorrado:~/<br>tif<br>xml version='1.0'<br <rdf:rdf http:="" pre="" r<="" xmlns:rdf="&lt;/th&gt;&lt;th&gt;XMP Metadata Fields&lt;/th&gt;&lt;th&gt;Map To  Dublin Core Field&lt;/th&gt;&lt;th&gt;Default Value(s)&lt;/th&gt;&lt;/tr&gt;&lt;tr&gt;&lt;td&gt;&lt;pre&gt;&lt;rdf:Description rdf xmlns:et="><td></td><td>dc:title</td><td>Homecoming 2009</td></rdf:rdf> |                           | dc:title                          | Homecoming 2009                                                                   |
| xmlns:XMP-dc='http                                                                                                    |                           | dcterms:isPartOf                  | Binghamton University Photographs                                                 |
| xmlns:XMP-photosho<br><xmp-dc:format>imag</xmp-dc:format>                                                                                                    |                           | dcterms:isPartOf                  | Binghamton University 2009 Homecoming Photos                                      |
| <pre><xmp-dc:rights>JON/ <xmp-dc:subject></xmp-dc:subject></xmp-dc:rights></pre>                                                                                                    |                           | dc:publisher                      | State University of New York at Binghamton                                        |
| <rdf:bag><br/><rdf:li>2009<td></td><td>dc:rightsHolder</td><td>State University of New York at Binghamton</td></rdf:li></rdf:bag>                                                                                                    |                           | dc:rightsHolder                   | State University of New York at Binghamton                                        |
| <rdf:li>eventson campus <rdf:li>homecomir <rdf:li>fans<td></td><td>dcterms:license</td><td>http://library.binghamton.edu/technology/policies/<br/>university_photographs.html</td></rdf:li></rdf:li></rdf:li>                                                                                                    |                           | dcterms:license                   | http://library.binghamton.edu/technology/policies/<br>university_photographs.html |
| <rdf:li>students</rdf:li>                                                                                                    |                           | dc:type                           | Image                                                                             |
| <rdf:li>soccer<rdf:li>varsity&lt;,<br/><rdf:li>mens<td></td><td>dcterms:modified</td><td>*Enter YYYY-MM-DD for date the photos are ingested.</td></rdf:li></rdf:li></rdf:li>                                                                                                    |                           | dcterms:modified                  | *Enter YYYY-MM-DD for date the photos are ingested.                               |
| <rdf:li>athletics <rdf:li>cheer<td>XMP-dc:Format</td><td>dcterms:medium</td><td></td></rdf:li></rdf:li>                                                                                                    | XMP-dc:Format             | dcterms:medium                    |                                                                                   |
| <rdf:li>celebrate<br/><rdf:li>scream<td>XMP-dc:Creator</td><td>dc:creator</td><td></td></rdf:li></rdf:li>                                                                                                    | XMP-dc:Creator            | dc:creator                        |                                                                                   |
| <br>                                                                                                    | XMP-dc:Creator            | dc:rightsHolder                   |                                                                                   |
| <pre><xmp-dc:description binghamton="" pre="" the="" university<=""></xmp-dc:description></pre>                                                                                                    | XMP-Photoshop:DateCreated | dcterms:created                   |                                                                                   |
| Saturday night, Oct                                                                                                    | XMP-dc:Description        | dc:description                    |                                                                                   |
| <xmp-dc:creator>JON<br/><xmp-photoshop:colo< td=""><td>XMP-dc:Subject</td><td>dc:subject</td><td></td></xmp-photoshop:colo<></xmp-dc:creator>                                                                                                    | XMP-dc:Subject            | dc:subject                        |                                                                                   |
| <pre><xmp-photoshop:iccf <xmp-photoshop:sour<="" pre=""></xmp-photoshop:iccf></pre>                                                                                                    | XMP-dc:Subject            | dc:subject@xsi:type               | State University of New York at Binghamton                                        |
| <pre><xmp-photoshop:cred <xmp-photoshop:cour<="" pre=""></xmp-photoshop:cred></pre>                                                                                                    |                           | ="dcterms:LCSH"                   | Pictorial works; Universities and collegesNew                                     |
| <pre><xmp-photoshop:stat <xmp-photoshop:city<="" pre=""></xmp-photoshop:stat></pre>                                                                                                    |                           |                                   | York (State)BinghamtonPictorial works                                             |
| <xmp-photoshop:date< td=""><td>XMP-dc:Subject</td><td>dc:subject@xsi:type</td><td></td></xmp-photoshop:date<>                                                                                                    | XMP-dc:Subject            | dc:subject@xsi:type               |                                                                                   |
| <xmp-photoshop:cap1<br><xmp-photoshop:auth< td=""><td></td><td>="dcterms:TGM"</td><td></td></xmp-photoshop:auth<></xmp-photoshop:cap1<br>                                                                                                    |                           | ="dcterms:TGM"                    |                                                                                   |
| <pre><xmp-photoshop:his1 <="" rdf:description=""></xmp-photoshop:his1></pre>                                                                                                    | XMP-dc:Subject            | dcterms:spatial                   |                                                                                   |
| <br>ecorrado@ecorrado:~,                                                                                                    |                           | dc:identifier                     |                                                                                   |

### **Keywords** $\rightarrow$ **Subject Headings**

```
events>homecoming 2009
 161 2009
 152 on campus
 152 events
 146 homecoming
 101 alumni
  52 events center
  52 ec
  39 fine arts building
  39 fa
  35 memorial
  29 students
  28 wine
  28 party
  28 cheese
```

```
events>homecoming 2009
152 on campus
 152 events
 146 homecoming
 101 alumni
  52 events center
  52 ec
  39 fine arts building
  39 £a
  35 memorial
  29 students
 20 Wine
  28 party
```

```
events>homecoming 2009
152 on campus
 152 events
 146 homecoming
 101 alumni
  52 events center
  52 ec
  39 fine arts building
  39 fa
  35 memorial
  29 students
  ZO WINE
```

**Events (dcterms:TGM)** 

Class reunions--New York (State)--Binghamton (dcterms:LCSH)

State University of New York at Binghamton--Alumni and alumnae (dcterms:LCSH)

**Events Center (dcterms:spatial)** 

Fine Arts Building (dcterms:spatial)

Fine Arts Building. Memorial Courtyard (dcterms:spatial)

State University of New York at Binghamton--Buildings (dcterms:LCSH)

State University of New York at Binghamton--Students (dcterms:LCSH)

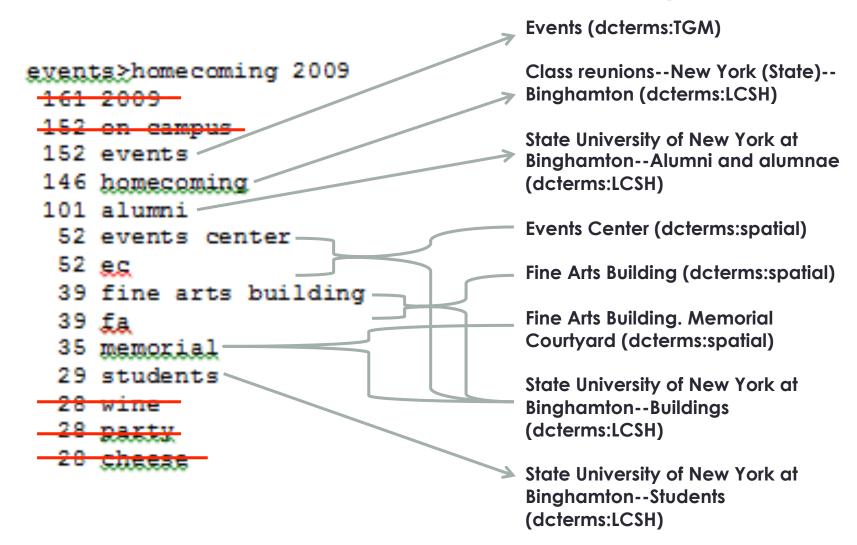

| d  | A                                          | В                                                                                         | C                                                                           | D                                               |
|----|--------------------------------------------|-------------------------------------------------------------------------------------------|-----------------------------------------------------------------------------|-------------------------------------------------|
| 1  | Keywords <dc:subject></dc:subject>         | LCSH<br><dc:subject@xsi:type="dcterms:lcsh"></dc:subject@xsi:type="dcterms:lcsh">         | TGM <dc:subject@xsi:type="dcterms:tgm"></dc:subject@xsi:type="dcterms:tgm"> | Coverage Spatial <dcterms spatial=""></dcterms> |
| 73 | ciw                                        | State University of New York at<br>BinghamtonStudent housing                              |                                                                             | College in the Woods                            |
| 4  | college of community and public affairs    | State University of New York at<br>Binghamton. College of Community and<br>Public Affairs |                                                                             |                                                 |
| 5  | ссра                                       | State University of New York at<br>Binghamton. College of Community and<br>Public Affairs |                                                                             |                                                 |
| 6  | commencement                               | Commencement ceremoniesNew York (State)Binghamton                                         |                                                                             |                                                 |
| 7  | graduation                                 | Commencement ceremoniesNew York (State)Binghamton                                         |                                                                             |                                                 |
| 78 | computer science                           | State University of New York at<br>Binghamton. Dept. of Computer Science                  |                                                                             |                                                 |
| 79 | construction                               | State University of New York at<br>BinghamtonBuildings                                    |                                                                             |                                                 |
| 0  | council for higher education accreditation | Council for Higher Education<br>Accreditation (U.S.)                                      |                                                                             |                                                 |
| 31 | chea                                       | Council for Higher Education<br>Accreditation (U.S.)                                      |                                                                             |                                                 |
| 2  | couper administration building             | State University of New York at<br>BinghamtonBuildings                                    |                                                                             | Couper Administration Building                  |
| 3  | couper                                     | State University of New York at<br>BinghamtonBuildings                                    |                                                                             | Couper Administration Building                  |
|    | courtyard                                  | 2                                                                                         | 1                                                                           | Fine Arts Building. Memorial Courtyard          |
|    | Name Authorities Subje                     | ct Terms / Sports Teams / BU LCSH from L                                                  |                                                                             | []∢                                             |

### Technical Details: Shell Scripts

### Key tools:

- exiftool
- awk
- sed
- echo

```
# Extract all appropriate Metadata for all files and write to $TEMPFILE exiftool -T -filename -FileType -Format -DateCreated –ImageSize / -XMP-dc:Creator -XMP-dc:Description -XMP-dc:Subject / $IMAGES >> $TEMPDIR"/"$TEMPFILE
```

### Making a Deposit

| A                | В                    | C                                 | D                                     | E                       | F                                                                                                    | G              | H                                       | I              | J            | K            |                   |
|------------------|----------------------|-----------------------------------|---------------------------------------|-------------------------|----------------------------------------------------------------------------------------------------|----------------|-----------------------------------------|----------------|--------------|--------------|-------------------|
| Object Type      | Title                | Collection                        | Sub-Collection                        | Digital Publisher       | License                                                                                                    | Material Type  | Identifier                              | Digital Format | Date Created | Date Digital | Description       |
| SIP              | Homecoming 2009 Load |                                   |                                       |                         |                                                                                                    |                |                                         |                |              |              |                   |
| IE.              | Homecoming 2009      | Binghamton University Photographs | Binghamton University 2009 Homecoming | State University of New | http://library.binghamt                                                                                                    | Image          | 20091002_alumni                         | a⊁image/tiff   | 2009-10-02   | 2013-06-24   | Award winners, F  |
| Representation   |                      |                                   |                                       |                         |                                                                                                    | - Constitution |                                         |                |              |              |                   |
| File             |                      |                                   |                                       |                         |                                                                                                    |                |                                         |                |              |              |                   |
| IE.              | Homecoming 2009      | Binghamton University Photographs | Binghamton University 2009 Homecoming | State University of New | http://library.binghamt                                                                                                    | Image          | 20091002_alumni                         | arimage/tiff   | 2009-10-02   | 2013-06-24   | School of Manage  |
| Representation   |                      |                                   |                                       |                         |                                                                                                    |                |                                         |                |              |              |                   |
| File             |                      |                                   |                                       |                         |                                                                                                    |                |                                         |                |              |              |                   |
| IE .             | Homecoming 2009      | Binghamton University Photographs | Binghamton University 2009 Homecoming | State University of New | http://library.binghamt                                                                                                    | Image          | 20091002_alumni                         | a≯image/tiff   | 2009-10-02   | 2013-06-24   | Guest of the Bing |
| Representation   |                      |                                   |                                       |                         | The state of the state of the s | 77             |                                         |                |              |              | 10.7              |
| File             |                      |                                   |                                       |                         |                                                                                                    |                |                                         |                |              |              |                   |
| 2  E             | Homecoming 2009      | Binghamton University Photographs | Binghamton University 2009 Homecoming | State University of New | http://library.binghamt                                                                                                    | Image          | 20091002_alumni                         | a≯image/tiff   | 2009-10-02   | 2013-06-24   | Binghamton Unive  |
| Representation   |                      |                                   |                                       |                         |                                                                                                    |                |                                         |                |              |              |                   |
| f File           |                      |                                   |                                       |                         |                                                                                                    |                |                                         | I.             |              | 1            |                   |
| 5 IE             | Homecoming 2009      | Binghamton University Photographs | Binghamton University 2009 Homecoming | State University of New | http://library.binghamt                                                                                                    | Image          | 20091002_bsufas                         | s▶image/tiff   | 2009-10-02   | 2013-06-24   | Black Student Uni |
| 5 Representation |                      |                                   |                                       |                         |                                                                                                    |                |                                         |                |              |              |                   |
| 7 File           | _                    |                                   | 10 000                                |                         |                                                                                                    |                | 1919                                    |                |              |              |                   |
| 3 E              | Homecoming 2009      | Binghamton University Photographs | Binghamton University 2009 Homecoming | State University of New | http://library.binghamt                                                                                                    | Image          | 20091002_bsufas                         | s image/tiff   | 2009-10-02   | 2013-06-24   | Black Student Uni |
| Representation   |                      |                                   |                                       |                         |                                                                                                    |                |                                         |                |              |              |                   |
| ) File           |                      |                                   |                                       |                         |                                                                                                    |                |                                         |                |              |              |                   |
| L IE             | Homecoming 2009      | Binghamton University Photographs | Binghamton University 2009 Homecoming | State University of New | http://library.binghamt                                                                                                    | Image          | 20091002_bsufas                         | s•image/tiff   | 2009-10-02   | 2013-06-24   | Black Student Uni |
| Representation   |                      |                                   |                                       |                         |                                                                                                    |                |                                         |                |              |              |                   |
| File             | la company           |                                   |                                       |                         |                                                                                                    | 900            |                                         | As asset       |              |              |                   |
| 1 IE             | Homecoming 2009      | Binghamton University Photographs | Binghamton University 2009 Homecoming | State University of New | http://library.binghamt                                                                                                    | Image          | 20091002_bsufas                         | s⊁image/tiff   | 2009-10-02   | 2013-06-24   | Black Student Uni |
| Representation   |                      |                                   | 25.5                                  | - 50                    |                                                                                                    | (6.5           | 111111111111111111111111111111111111111 | 1 20           |              |              |                   |
| 5 File           |                      |                                   |                                       |                         |                                                                                                    |                |                                         |                |              |              | -                 |
| 7 E              | Homecoming 2009      | Binghamton University Photographs | Binghamton University 2009 Homecoming | State University of New | http://library.binghamt                                                                                                    | Image          | 20091002_bsufas                         | s image/tiff   | 2009-10-02   | 2013-06-24   | Black Student Uni |
| Representation   |                      |                                   |                                       |                         |                                                                                                    |                |                                         |                |              |              |                   |
| ) File           |                      |                                   |                                       |                         |                                                                                                    |                |                                         |                |              |              |                   |
| ) E              | Homecoming 2009      | Binghamton University Photographs | Binghamton University 2009 Homecoming | State University of New | http://library.binghamt                                                                                                    | Image          | 20091002_bsufas                         | s• image/tiff  | 2009-10-02   | 2013-06-24   | Black Student Uni |
| Representation   |                      |                                   |                                       |                         |                                                                                                    |                |                                         |                |              |              | -                 |
| 2 File           |                      |                                   |                                       |                         |                                                                                                    |                |                                         |                |              |              |                   |
| 3 IE             | Homecoming 2009      | Binghamton University Photographs | Binghamton University 2009 Homecoming | State University of New | http://library.binghamt                                                                                                    | Image          | 20091002_bsufas                         | s• image/tiff  | 2009-10-02   | 2013-06-24   | Black Student Un  |
| Representation   |                      |                                   |                                       |                         |                                                                                                    |                |                                         |                |              |              |                   |
| File             |                      |                                   |                                       |                         |                                                                                                    |                |                                         |                |              |              |                   |
| ◀ ▶ ⋈ Sheet      | 1/*/                 | 4 III                             |                                       |                         |                                                                                                    |                |                                         |                |              |              | 1                 |

### Making a Deposit

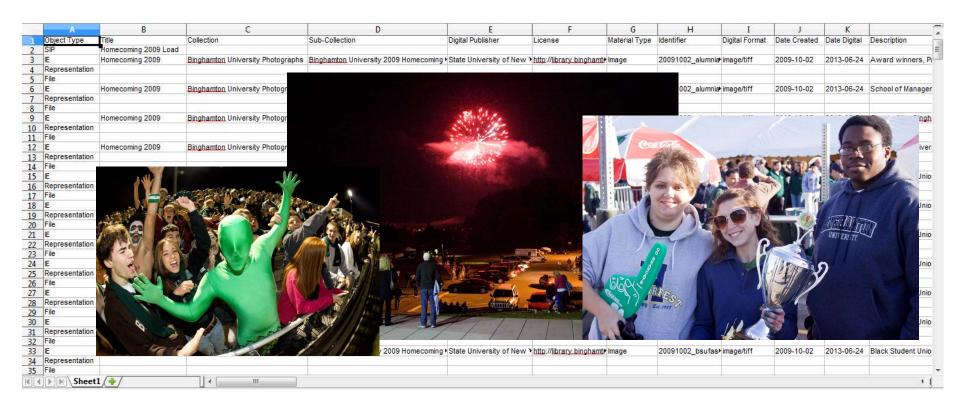

CSV + images files → preservation system

### Metadata Display

BINGHAMTON UNIVERSITY University Ultrates

Homecoming 2009

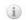

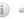

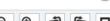

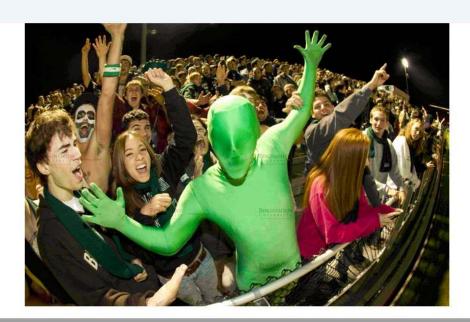

© Binghamton University Libraries, 2013

### Metadata Display

#### Descriptive Metadata - IE DC

Title: Homecoming 2009
Creator: Cohen, Jonathan

**Publisher:** State University of New York at Binghamton

Subject (TGM): Spectators
Subject (TGM): Fans (Persons)

Subject (TGM): Events

Subject (LCSH): Class reunions--New York (State)--Binghamton Subject (LCSH): Sports teams--New York (State)--Binghamton Subject (LCSH): Cheerleading--New York (State)--Binghamton

Subject (LCSH): State University of New York at Binghamton--Soccer

Subject (LCSH): State University of New York at Binghamton--Sports

Subject (LCSH): State University of New York at Binghamton. Bearcat

Subject (LCSH): State University of New York at Binghamton--Pictoria

Subject (LCSH): Universities and colleges--New York (State)--Binghar

Subject (LCSH): State University of New York at Binghamton--Student

Subject:2009Subject:celebrateSubject:athleticsSubject:on campus

Subject: scream Subject: soccer Subject: spectators
Subject: students
Subject: events

Subject: events
Subject: varsity
Subject: cheer

Subject: homecoming

Subject: fans Subject: mens

**Description:** The Binghamton University student section cheers for the Men's Soccer

team during a game with the University of Rhode Island, Saturday night,

October 3, 2009. The game ended in a 1-1 tie.

Location: On-campus
Digital Format: image/tiff
Material Type: Image

**Date Digital:** 2013-06-24

**Identifier:** 20091003\_homecoming010\_jwc.tif

Collection: Binghamton University 2009 Homecoming Photos

Collection: Binghamton University Photographs

**Date Created:** 2009-10-03

License: http://library.binghamton.edu/technology/policies

/university\_photographs.html

Rights Holder: Cohen, Jonathan; State University of New York at Binghamton

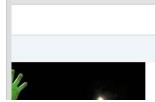

### Questions?

 Contact: rjaffe@binghamton.edu ecorrado@binghamton.edu

Special thanks to:

Jonathan Cohen
University Photographer
Binghamton University